# suomicom

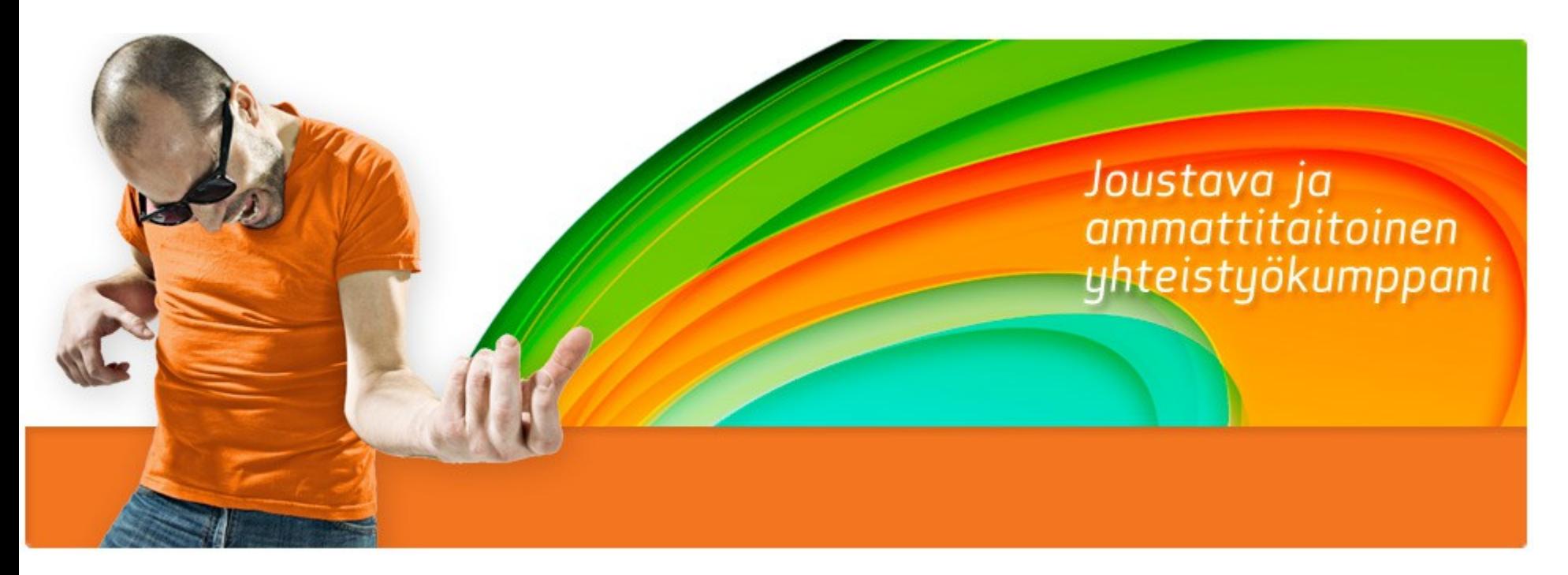

### Walled Garden Framework

By: Jouko Maksimainen

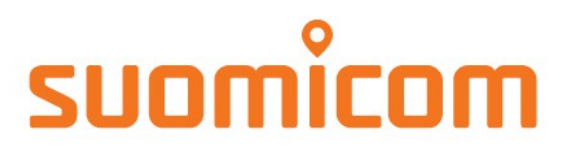

### Problem description: infected hosts

- get rid of malicious traffic

- inform the user about a problem

- mechanize all you can, offload some work from helpdesk/service desk (automatized system)

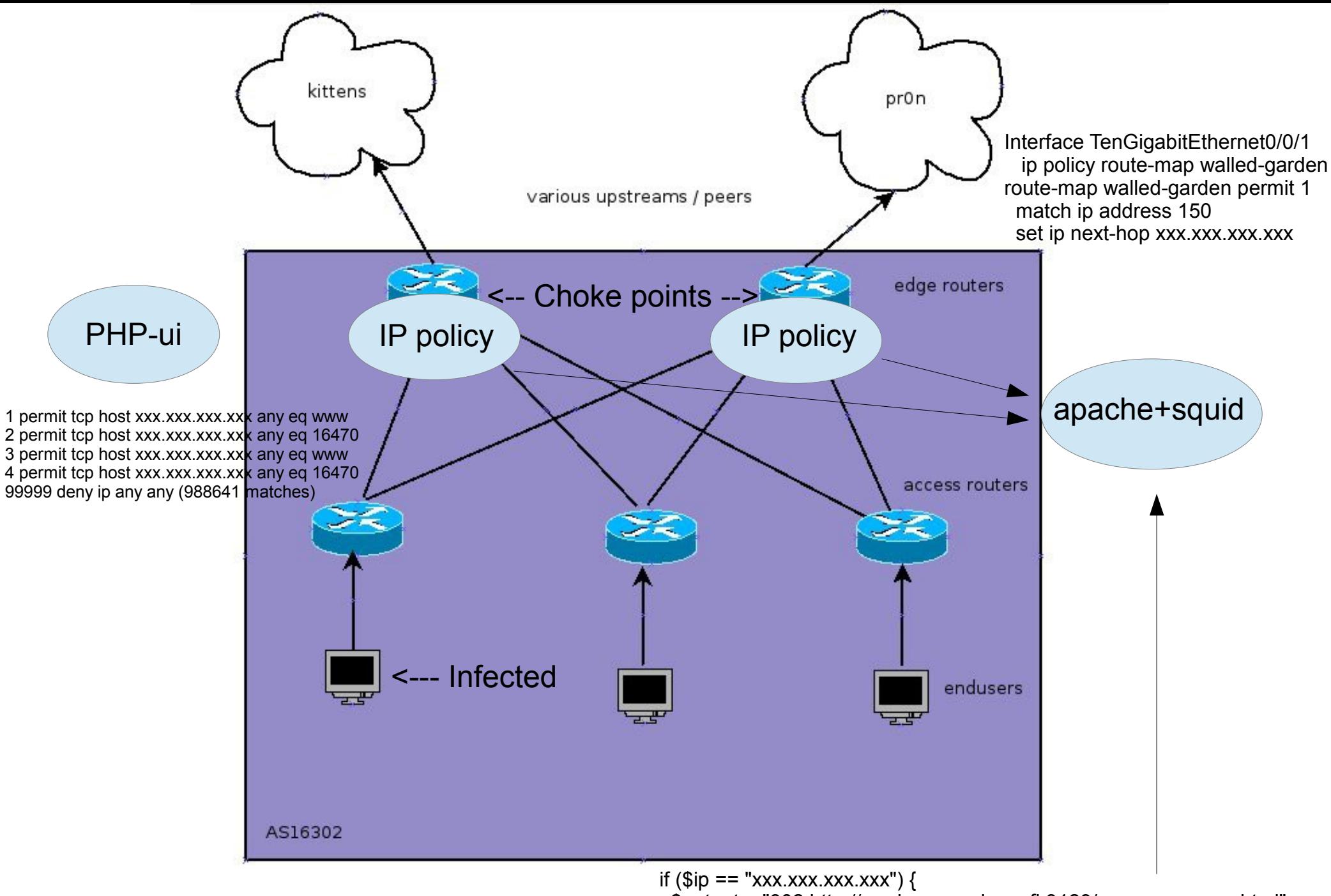

 <sup>\$</sup>output = "302:http://garden.suomicom.fi:3129/xxx.xxx.xxx.xxx.html";

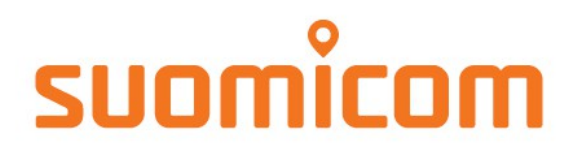

### Walled Garden

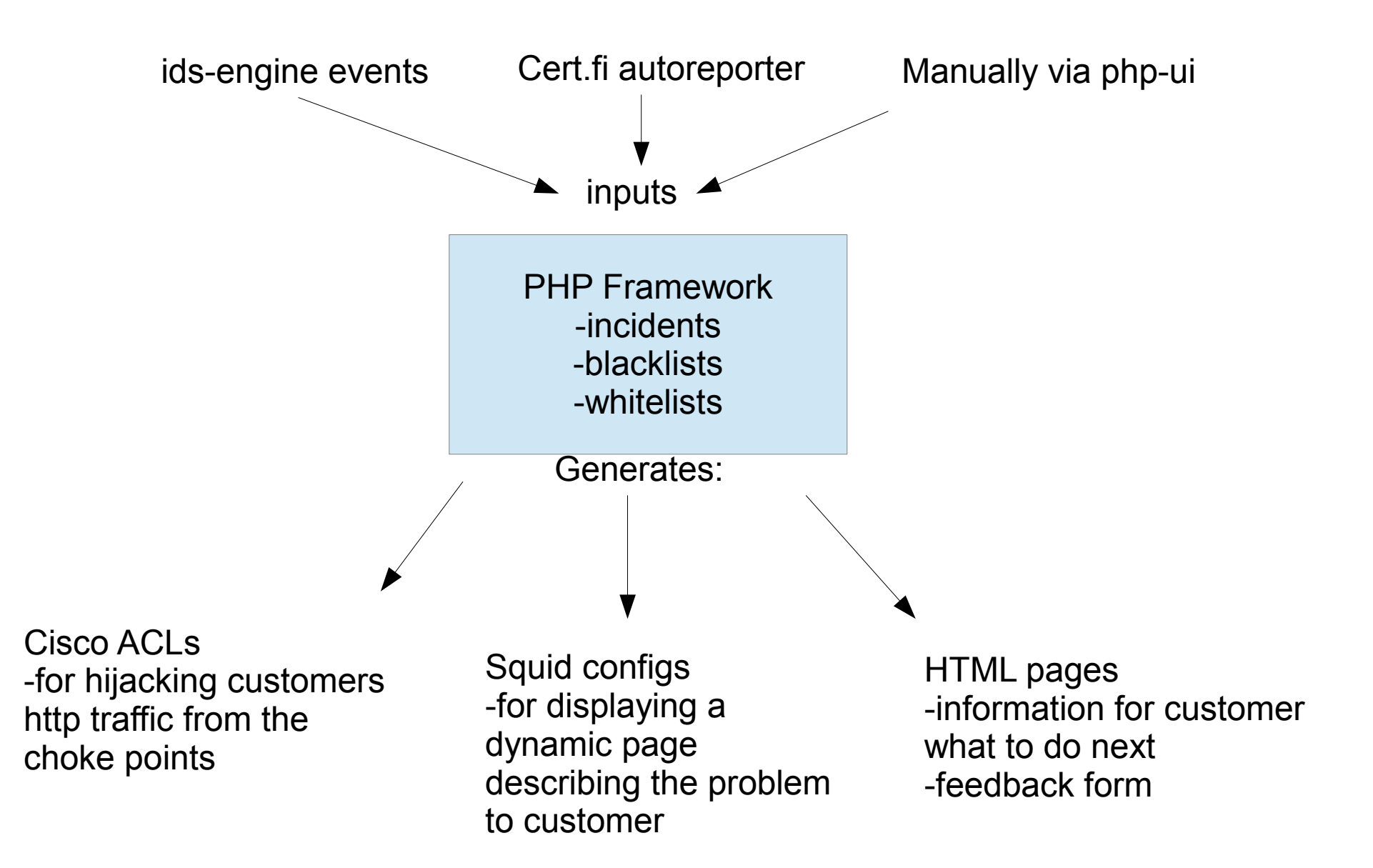

## suomicom

### Walled Garden

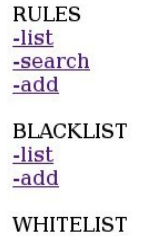

**MENU** 

 $-list$  $-add$ 

### SC Walled Garden 0.5

Listing active rules

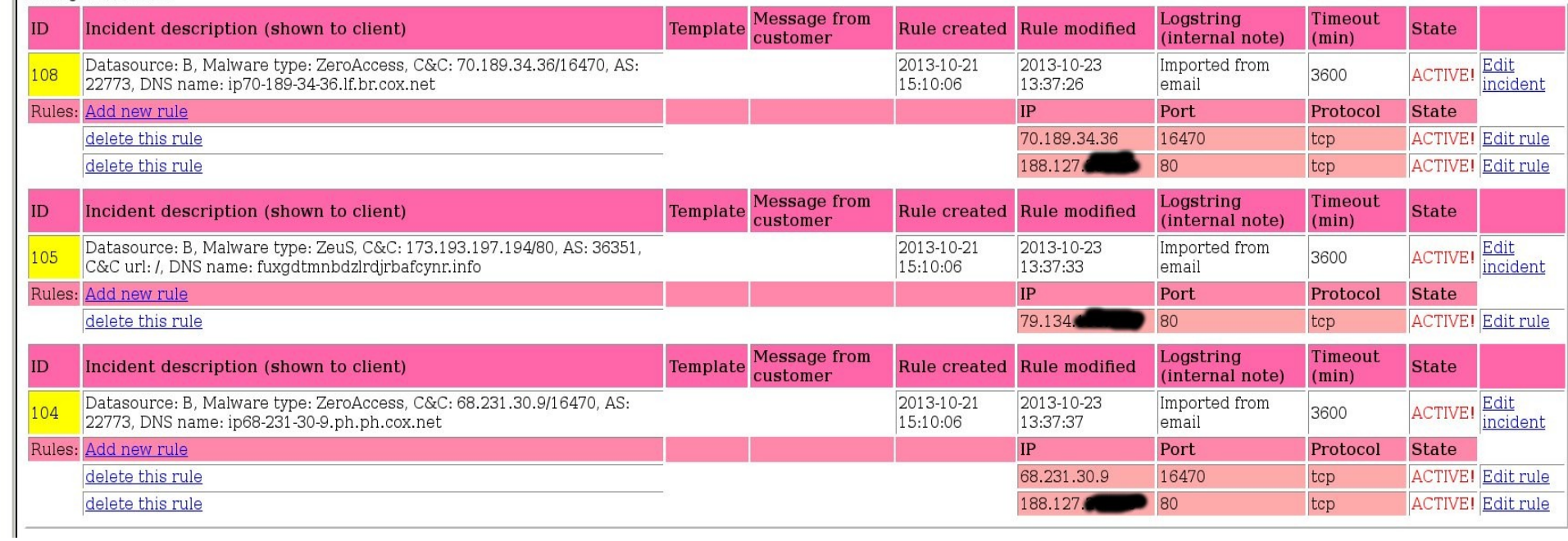

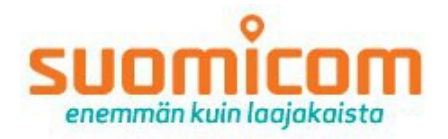

### Internet-yhteyttänne on rajoitettu

Koneellisessa seurannassa on havaittu, että yhteyttänne (IP-osoitteessa 79.134.113.149) käyttää jokin haittaohjelmalla saastunut tietokone tai muu laite. Tästä johtuen liikenteesi ohjataan hetkeksi tälle sivulle tiedotustarkoituksessa. Jotta välttyisitte jatkossa tältä ilmoitukselta, tulee teidän puhdistaa haitallista liikennettä aiheuttava laite tai poistaa se pikimmiten verkosta. Voitte käyttää tietokoneen puhdistuksessa tunnettujen tietoturvayhtiöiden palveluita, joiden linkkejä löydätte alempaa.

Yrityskäyttäjän kannattaa ensisijaisesti ottaa yhteyttä omaan lähitukeen ongelman ratkaisemiseksi.

#### **IN ENGLISH**

An infection has been detected on your computer or network connected device (on IP-address 79.134.113.149) and web traffic is temporarily redirected to this infopage. To fix the problem, please clean your infected devices with an anti-malware software or physically remove the device from the network. You may find the links below helpful when cleaning your computer.

In case you are a corporate user, please contact your local IT-support about the matter.

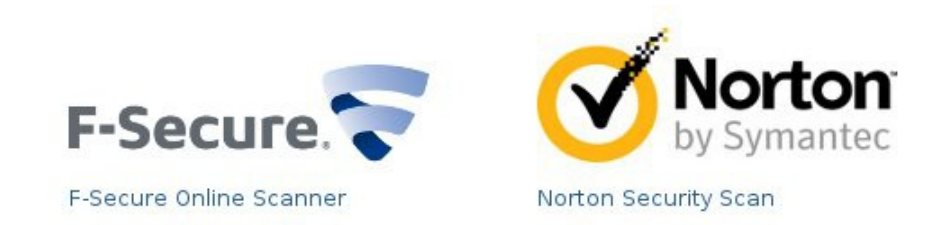

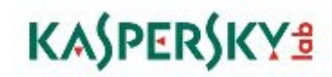

Kaspersky lab Free Virus Scan

Tarkempia teknisiä tietoja ongelman aiheuttajasta / Technical details about the problem:

Datasource: B, Malware type: ZeuS, C&C: 173.193.197.194/80, AS: 36351, C&C url: /, DNS name: fuxgdtmnbdzlrdjrbafcynr.info,tcp:80

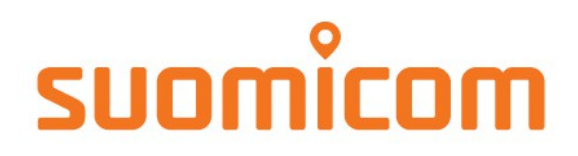

### Features

- Support for white/blacklists
- Templates for different kind of incidents
- Events from IDS (in unified2 format) and email attachments (IMAP)
- Feedback to help-desk's email/ticketing system directly from customer
- Easy way to manipulate traffic (leaving or incoming to your network)
- GPL, open source, do what you wish (or don't!)

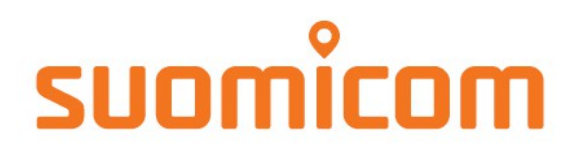

### Disclaimer:

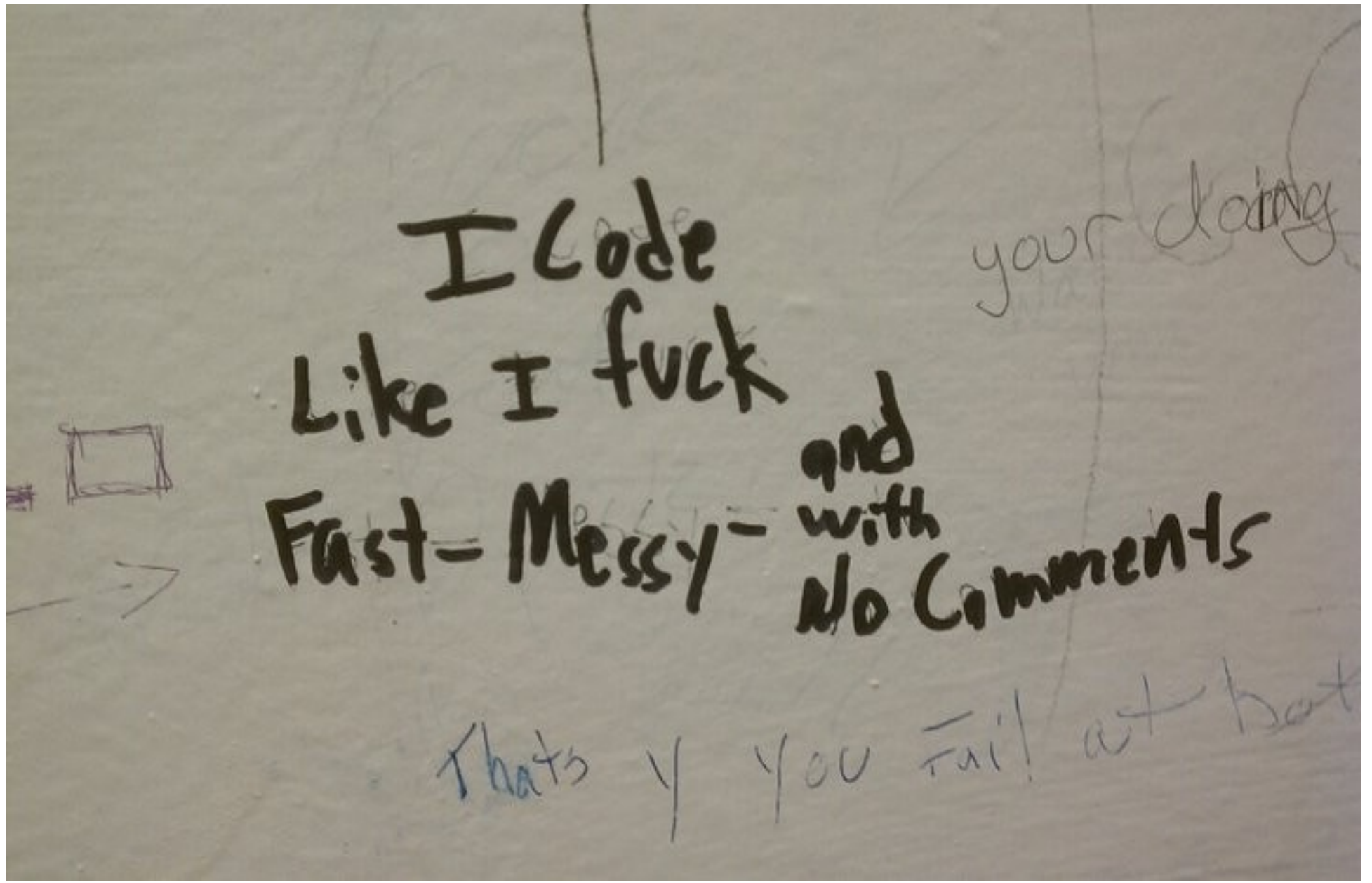

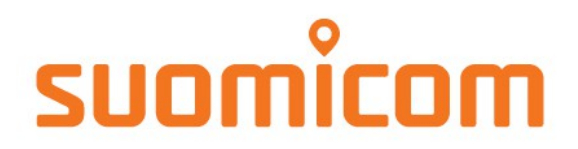

## THANK YOU!

• Project on sourceforge:

### kittengarden.sourceforge.net

Questions?